## **REVISTA INCAING ISSN 2448 9131**

# ACTIVACIÓN O DESACTIVACIÓN DE DISPOSITIVOS MEDIANTE DTW Y ÁNGULOS DE LA MANO

Rodolfo Romero Herrera, Laura Méndez Segundo

**Resumen - Se presenta un sistema que permite interpretar posiciones de una mano, medidas con un acelerómetro embebido en una tarjeta BBC Micro Bit; la cual, mediante una ecuación polinómica se traducen en grados con respecto a un origen predeterminado. Con sensores integrados en la tarjeta BBC, y el empleo de un sistema embebido con comunicación inalámbrica y relevadores, se permite activar o desactivar dispositivos eléctricos. El sistema se diseñó mediante prototipos para formar un solo sistema. El resultado permite relacionarla la aceleración con grados en los ejes X e Y para la activación o desactivación de un dispositivo de 42 dispositivos; aunque se presenta el caso en el cual se tiene cuatro relevadores, manera de ejemplo. Para comparar los movimientos con los previamente almacenados se emplea deformación en tiempo dinámica (DTW). Si la distancia entre señales entra dentro del umbral se envía el código correspondiente al dispositivo para activar o desactivar. Debido a las pequeñas dimensiones del sistema es factible usarlo sin complicaciones por las personas.**

**Palabras clave - BBC Micro Bit, acelerómetro, activación, desactivación, ejes cartesianos x, y, grados**.

## I. INTRODUCCIÓN

Para el reconocimiento del cuerpo humano se emplea procesamiento de imagen [1]; sin embargo, no siempre es posible; por lo que es necesario usar otras técnicas que den mayor movilidad al usuario.

Las manos son una parte básica de la comunicación [2]. Por lo que es factible usarlas para activar o desactivar dispositivos que no podemos tener al alcance, o que sea más fácil manejarlos mediante una seña [3].

Se diseño un sistema que permite interpretar movimientos de la mano para manipular dispositivos electrónicos con la finalidad encenderlos o apagarlos. A diferencia de otros proyectos que activan o desactivan por ejemplo con voz [4], el proyecto propone el empleo de una mano. Para lo cual se caracteriza un sensor con la finalidad de

obtener una ecuación que permita traducir posiciones a grados por cada eje bidimensional X, Y. El movimiento en función de grados facilita la interpretación, al emplearlos y relacionarlos con desplazamientos naturales de la mano [5]. Se emplea un sistema embebido Micro Bit [6] y una tarjeta inalámbrica con activación o desactivación de relevadores.

El objetivo del presente proyecto es desarrollar una técnica o metodología para activación de dispositivos electrónicos, con la finalidad de:

- 1. Permitirles a personas con habilidades diferentes, imposibilitadas de emitir voz, o sin posibilidades de caminar; encender o apagar electrodomésticos fuera del alcance por ejemplo para accionar una silla de ruedas
- 2. De aplicarse en ambientes donde las señales manuales son la única vía de comunicación debido al ruido y la distancia de separación, así como imposibilidad de establecer una comunicación inalámbrica tal como en la comunicación de trenes, la comunicación en la industria, etc.

## *A. Trabajos Relacionados*

Algunos de los proyectos relacionados con resultados similares son:

En [7] con base en la detección de señas manuales a través de un dispositivo electrónico como una Tablet y sensores externo se detecta hasta 20 señas manuales distintas, con dispositivos IMU (Unidad de medida Inercial) que se encuentran puestos en los dedos de la mano.

l. Ying y Z. Cheng proponen la detección de señas a través de un anillo en el dedo índice, utilizando un acelerómetro, un sensor magnético y un transceptor inalámbrico [8].

Como se plantea en [3] la detección de señas manuales se puede realizar con sensores RGB-D, aprovechando la información de profundidad para atacar el problema tradicional de segmentación manual basado en vídeos. Se reconocieron hasta diez gestos manuales diferentes.

En las referencias [9] y [10] se realiza el reconocimiento de señas manuales mediante sensores de tensión muscular.

## II. MATERIALES Y MÉTODOS

#### *A. Materiales*

El BBC Micro bit es un sistema embebido programable de 4x5 cm [11]**,** que incorpora sensores para la luz, temperatura, movimiento, etc. La tarjeta posibilita la comunicación inalámbrica por bluetooth y radio. Ver figura 1.

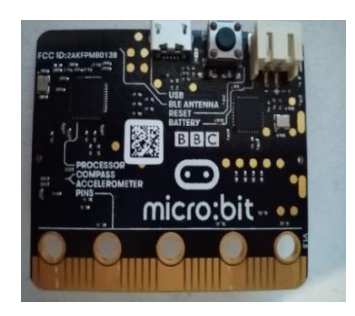

Figura 1. Tarjeta Micro Bit

El BT004 es un sistema embebido que proporciona salidas de relé alimentados con cuatro voltios y consumo de corriente de hasta 16 amperios, cada uno controlado a través de un puerto serie HC06 Bluetooth. El módulo se alimenta de un suministro de 12vdc.Ver Figura 2 [12]. La tarjeta BT004 es controlada con los comandos de la tabla1.

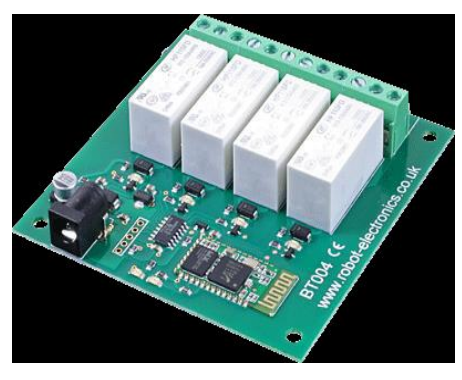

Figura 2. BT004

TABLA I DOCUMENTACIÓN DE TARJETA BT004[13]

| Mando (decimal) | Acción                                            |
|-----------------|---------------------------------------------------|
| dieciseis       | Obtener información del modulo                    |
| 32              | Digital activa: seguido de 1-4 para habilitar el  |
|                 | relé.                                             |
| 33              | Digital inactiva: seguido de 1-4 para apagar el   |
|                 | réle.                                             |
| 35              | El siguiente byte indicara el estado de todos los |
|                 | réles: Todo encendido=255                         |
|                 | Todo Apagado $= 0$                                |

#### *B. Metodología para el desarrollo del sistema*

Par la metodología se usó un modelo de desarrollo basado en prototipos, el cual debe ser construido en poco tiempo con pocos recursos. El diseño rápido permite ir generando una retroalimentación, para así redefinir los requisitos de lo que se está desarrollando. Ver figura 3.

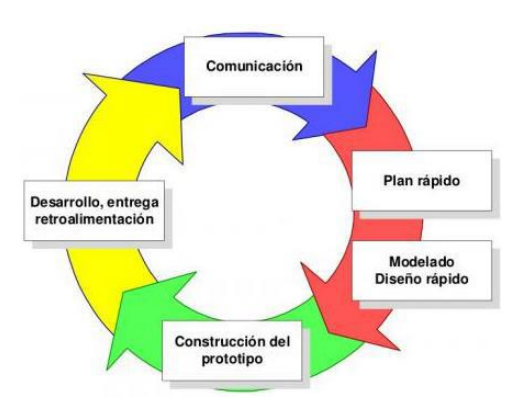

Figura 3. Modelo de Prototipos [14]

## **Ventajas**

 El diseñador del sistema tiene un buen enfoque aun si esta si está inseguro de la eficacia del algoritmo.

## **Desventajas**

- El usuario desatiende aspectos importantes, tales como la calidad y el mantenimiento a largo plazo.
- No se pueden reconocer los requerimientos de la entrada, en el procesamiento o en la salida [15].

Un bosquejo general del proyecto se observa en la figura 4. Está formado por dos elementos la tarjeta Micro Bit y la BT004. La tarjeta Micro Bit contiene el acelerómetro, mientras que los relevadores están en la tarjeta BT004. Conforme se desarrolló los prototipos estos fueron modificados mejorando su desempeño.

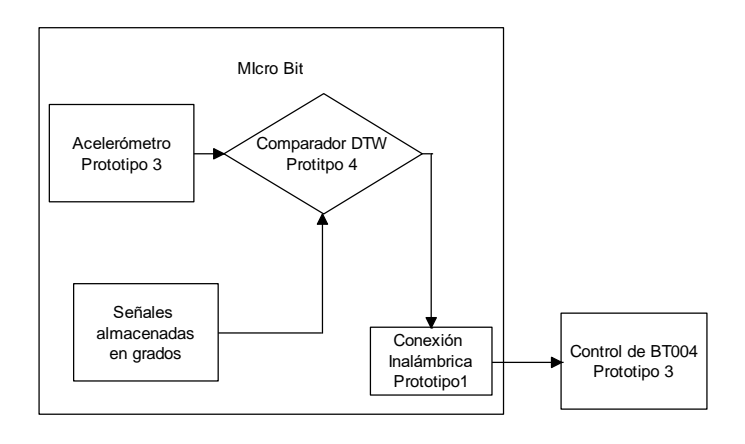

Figura 4. Diagrama del sistema

El prototipo 1 se encarga del manejo de los relevadores en la tarjeta BT004, la cual envía mensajes en hexadecimal a la tarjeta para que estos sean interpretados y posteriormente ejecutados, activando o desactivando los relevadores que desee el usuario. En la figura 5 se observan las etapas que forman el prototipo 1. Cada módulo es desarrollado baja la metodología propuesta.

El prototipo 2 es capaz de extraer datos obtenidos durante la realización de las señas manuales, los cuales son los valores del acelerómetro en los ejes X, Y, y Z.

En la figura 6 se puede observar el procedimiento que emplea el prototipo 2. La variable "Ini" indica cuando inicia el procesamiento de la señal. Básicamente consiste en asignar valores dependiendo de la aceleración.

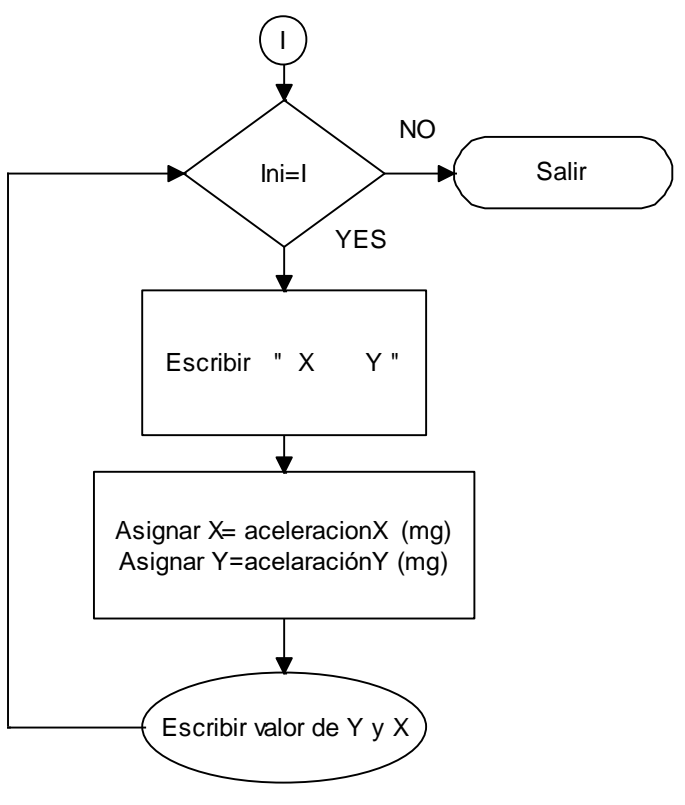

Figura 6. Diseño prototipo 2

El prototipo 3 convierte las señales del sensor (acelerómetro) en grados de inclinación para ambos ejes X, Y; los cuales son enviados al comparador DTW. Ver figura 7. Para logra el objetivo no es suficiente con emplear funciones para sensores lineales; ya que se alejan de la realidad. Por lo mismo, es necesario obtener una ecuación matemática para dicha acción.

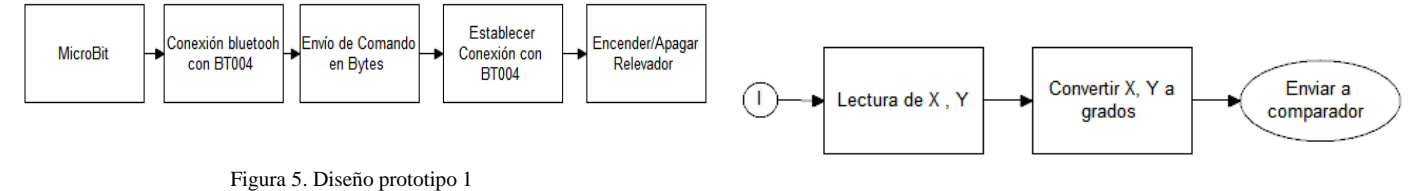

Figura 7. Diseño prototipo 3

El prototipo 4 se encarga del análisis de los datos; el objetivo es identificar la seña que está realizando el usuario para posteriormente enviar el comando asignado a la tarjeta BT004, y realizar el control de los relevadores. Ver figura 8.

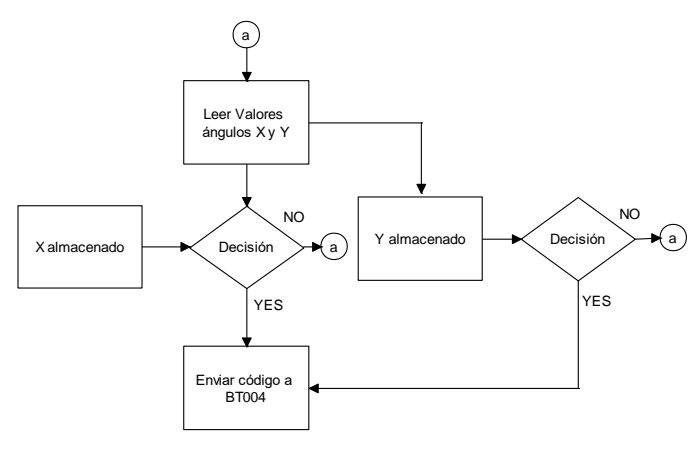

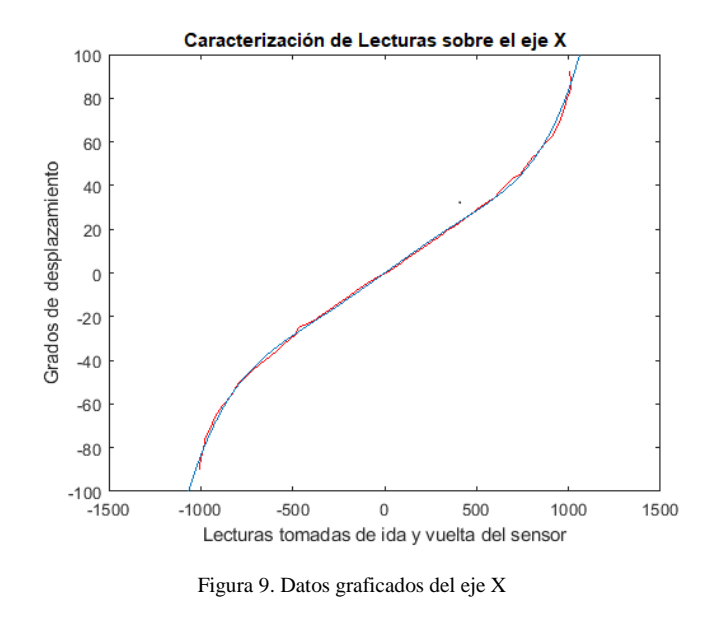

La ecuación (4) permite convertir las lecturas obtenidas por el acelerómetro a grados de inclinación. La línea Roja indica los datos originales mientras que la azul la curva polinomial.

$$
X = p_1 x^6 + p_2 x^5 + p_3 x^4 + p_4 x^3 + p_5 x^2 + p_6 x \qquad (4)
$$
  
+  $p_7$ 

Donde los coeficientes son:

$$
p_1=4.8007e-18p_2=4.8668e-14p_3=-5.6517e-12p_4=-2.5461e-08p_5=9.3549e-07p_6=0.060532p_7=-0.016071
$$

En la figura 10 se observa la gráfica sobre el eje Y de  $-90^\circ$  a  $90^\circ$ . La ecuación (5) característica es de 7to grado polinomial para el eje Y.

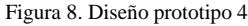

#### *C. Características del Sensor de aceleración*

El problema de aproximación discreta de funciones se plantea a partir de un conjunto finito de datos

$$
(x_i, Y_i) para i = 1 \dots N \tag{1}
$$

que representa valores exactos o aproximados, a una función *Yi.* Con estos datos se intenta construir una función r(x), polinómica a trozos, tal que

$$
r(x) \approx Y_i \tag{2}
$$

Se llama polinomial porque generalmente su expresión algebraica es de la forma:

$$
Y_i = a_0 + a_1 x + a_2 x^2 + a_3 x^3 + \dots + a_n x^n \tag{3}
$$

Hay varios caminos para encontrar la ec (3), aquí empleamos Matlab, en su opción poli fit.

En la figura 9 se observa la gráfica obtenida del eje X de -90° a 90°. De la gráfica, se obtiene la ecuación característica (5), que en este caso es de 6avo grado polinomial [16]. La línea Roja indica los datos originales mientras que la azul la curva polinomial.

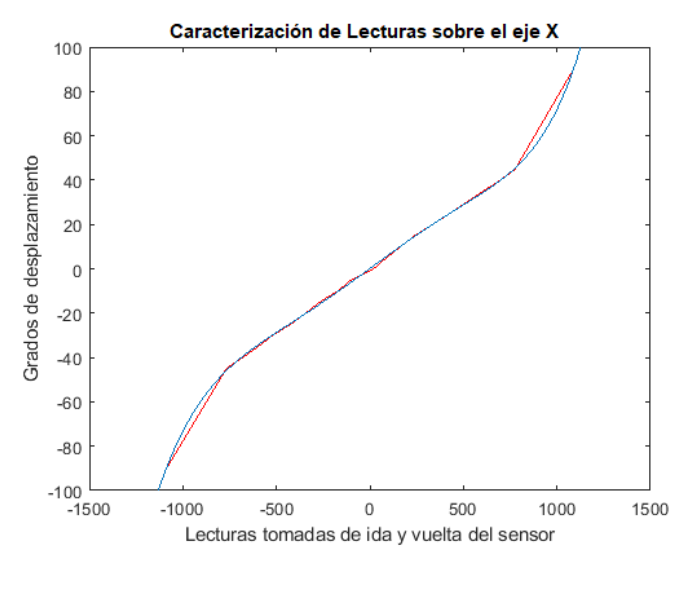

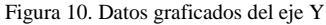

$$
Y = p_1 y^7 + p_2 y^6 + p_3 y^5 + p_4 y^4 + p_5 y^3 + p_6 x^2
$$
 (5)  
+  $p_7 x + p_8$ 

Donde los coeficientes son:

*p1=1.069e-19 p2=2.8951-18 p3=--1.370e-13 p4=--4.225e-12 p5=6.5115e-08 p6=9.9201e-07 p7=-0.049771 p8=-0.0072869*

#### *D. DTW Deformación de tiempo dinámica*

Motivación. La deformación de tiempo dinámica (DTW) es una técnica que encuentra la alineación óptima entre dos series de tiempo si una serie de tiempo se puede "deformar" de forma no lineal estirándola o encogiéndola a lo largo de su eje de tiempo. Esta distorsión entre dos series de tiempo se puede utilizar para determinar la similitud entre las dos series de tiempo.

En la Figura 11, cada línea vertical conecta un punto en una serie de tiempo con su punto correspondientemente similar en la otra serie de tiempo. Las líneas en realidad tienen valores similares en el eje y, pero se han separado para que las líneas verticales entre ellas se puedan ver más fácilmente. Si ambas series de tiempo en la Figura 11 fueran idénticas, todas las líneas serían líneas verticales rectas porque no sería necesario deformarlas para "alinear" las dos series de tiempo. La distancia de la trayectoria de deformación es una medida de la diferencia entre las dos series de tiempo después de haber sido deformadas juntas, la cual se mide mediante suma de las distancias entre cada par de puntos conectados por las líneas verticales en la Figura 11. Por lo tanto, dos series de tiempo que son idénticas excepto por el estiramiento localizado en el eje del tiempo tendrá distancias DTW igual cero.

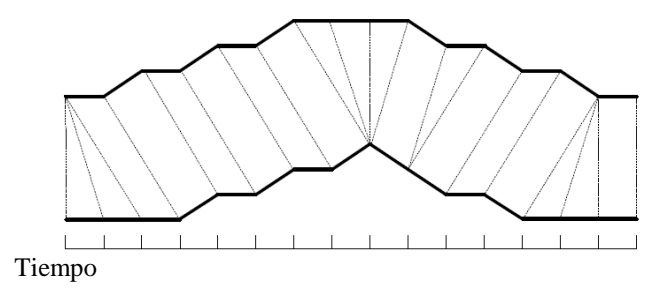

Figura 11. Una deformación entre dos series de tiempo [17].

La distancia euclidiana es una medida de distancia eficaz que se puede utilizar. La distancia euclidiana entre dos series de tiempo se usa en DTW y es la suma de las distancias al cuadrado desde cada nésimo punto de una serie de tiempo hasta el n-ésimo punto de la otra.

Para calcular la distancia de la ruta de deformación entre puntos  $w_{ki}$  y  $w_{kj}$  se usa típicamente la euclidiana definida para como:

$$
d_E(w_{ki}, w_{kj})
$$
\n
$$
= \sqrt{(w_{k1} - w_{kj})^2 + (w_{k2} - w_{k2})^2 + \dots + (w_{kn} - w_{kn})}
$$
\n(6)

El problema de la deformación dinámica del tiempo se establece de la siguiente manera: Dadas dos series de tiempo X e Y, de longitudes  $|X|$  y  $|Y|$ ,

$$
X = x_1, x_2, ..., x_i, ..., x_{|x|}
$$
  
\n
$$
Y = y_1, y_2, ..., y_j, ..., y_{|y|}
$$
 (7)

construir un camino de deformación W  $W = w_i, w_2$  $max(|X|, |Y|) \leq K < |X| + |Y|$ 

donde K es la longitud de la ruta de deformación y el k-ésimo elemento de la ruta de deformación es

$$
w_k = (i, j) \tag{8}
$$

donde i es un índice de la serie de tiempo  $X$ ,  $y_i$  es un índice de la serie de tiempo Y. La ruta de deformación debe iniciar al comienzo de cada serie de tiempo en  $w_1 = (1, 1)$  y terminar al final de ambas series de tiempo en  $w_K = (|X|, |Y|)$ . Esto asegura que todos los índices de ambas series de tiempo se utilicen en la ruta de deformación. También hay una restricción en la ruta de deformación que obliga a i y j a aumentar monótonamente en la ruta de deformación, por lo que las líneas que representan la ruta de deformación en la Figura 11 no se superponen. Se deben utilizar todos los índices de cada serie temporal. Dicho de manera más formal:

$$
w_k = (i, j), w_{k+1} = (i', j') \qquad i \le i' \le i + 1, j \le j' \le j + 1
$$

La ruta de deformación óptima es la ruta de deformación es la ruta de deformación de distancia mínima, donde la distancia de una ruta de deformación W es

$$
Dist(W) = \sum_{k=1}^{k=K} Dist(w_{ki}, w_{kj})
$$
\n(9)

*Dist (W)* es la distancia (típicamente distancia euclidiana) de la ruta de deformación *W*, y *Dist (wki, wkj)* es la distancia entre los dos índices de puntos de datos (uno de X y otro de Y) en el késimo elemento de la ruta de deformación.

En el Algoritmo DTW se utiliza un enfoque de programación dinámica para encontrar esta ruta de deformación de distancia mínima. En lugar de intentar resolver todo el problema de una sola vez, se encuentran soluciones a subproblemas (partes de la serie de tiempo) y se utilizan para encontrar repetidamente soluciones a un problema ligeramente mayor hasta que se encuentre la solución para toda la serie de tiempo. Un *|X|* bidimensional por *|Y|* La matriz de costos *D*, se construye donde el valor en *D(i, j)* es la trayectoria de distorsión de distancia mínima que se puede construir a partir de las dos series de tiempo *X '= x1, ..., x<sup>i</sup>* e *Y' = y1, ..., yj*. El valor en D (|X|, |Y|) contendrá la trayectoria de deformación de distancia mínima entre las series de tiempo *X* e *Y*. Ambos ejes de D representan el tiempo. El eje x es el tiempo de la serie de tiempo X, y el eje y es el tiempo de la serie de tiempo Y. La Figura 12 muestra un ejemplo de una matriz de costos y una

trayectoria de deformación de distancia mínima trazada a través de *D (1, 1)* a *D (|X |, |Y |)*.

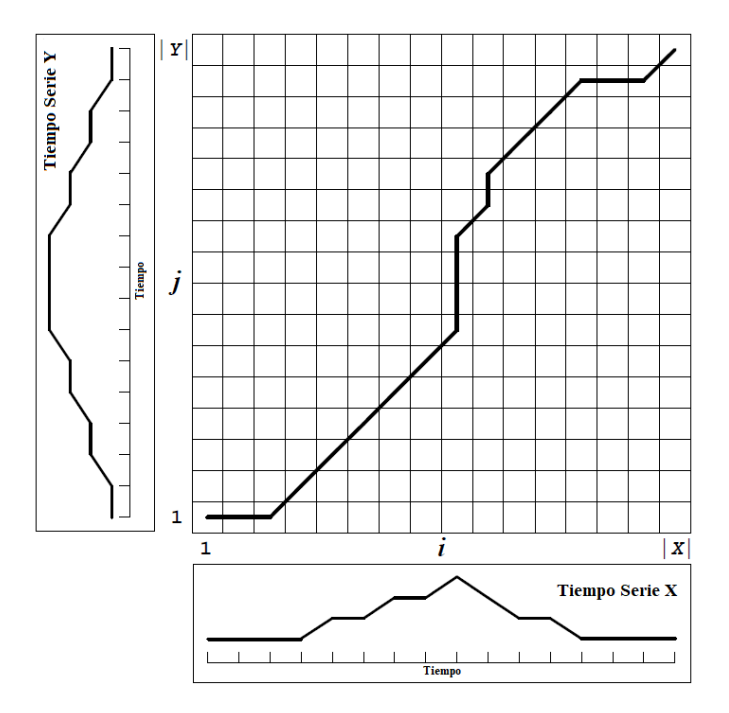

Figura 12. Una matriz de costos con la trayectoria de deformación de distancia mínima trazada a través de ella.

La ruta de deformación es  $W = \{(1,1), (2,1), (3,1),\}$ (4,2 ), (5,3), (6,4), (7,5), (8,6), (9,7), (9,8), (9,9), (9,10), (10,11), (10,12), (11,13), (12,14), (13,15), (14,15), (15,15), (16,16)}. Si la ruta de deformación pasa a través de una celda D (i, j) en la matriz de costos, significa que el i<sup>ésimo</sup> punto de la serie de tiempo X se deforma al j<sup>ésimo</sup> punto de la serie de tiempo Y. Observe que donde hay secciones verticales de la deformación ruta, un solo punto en la serie de tiempo X se deforma a múltiples puntos en la serie de tiempo Y, y lo contrario también es cierto cuando la ruta de deformación es una línea horizontal. Dado que un solo punto puede mapear a múltiples puntos en la otra serie de tiempo, la serie de tiempo no necesita tener la misma longitud. Si X e Y fueran series de tiempo idénticas, la trayectoria de deformación a través de la matriz sería una línea diagonal recta.

Para encontrar la ruta de deformación de distancia mínima, se deben completar todas las celdas de la matriz de costos. El razonamiento detrás del uso de un enfoque de programación dinámica para este problema es que, dado que el valor en D (i, j) es la distancia de deformación mínima de dos series de tiempo de longitudes i y j, y ya que las distancias de

deformación mínimas ya se conocen para todas las porciones de esa serie de tiempo que están a un solo punto de datos de las longitudes i y j, entonces el valor en D (i, j) es la distancia mínima de todos los caminos de deformación posibles para series de tiempo que son un punto de datos más pequeño que i y j , más la distancia entre los dos puntos x<sup>i</sup> e yj. Dado que el pasado de deformación debe incrementarse en uno o permanecer igual a lo largo de los ejes i y j, las distancias menores que las longitudes de las rutas de deformación óptimas en un punto de datos i y j están contenidas en la matriz D (i-1, j), D (i, j-1) y D (i-1, j-1). Entonces, el valor de una celda en la matriz de costos es:

$$
D(i,j) = Dist(i,j) + \min[D(i-1,j),
$$
  
\n
$$
D(i, j-1)
$$
  
\n
$$
D(i-1, j-1)
$$
 (10)

La ruta de deformación a *D (i, j)* debe pasar a través de una de esas tres celdas de la cuadrícula, y dado que ya se conoce la distancia mínima posible en la ruta de deformación, entonces todo lo que se necesita es simplemente sumar la distancia de los dos puntos actuales a el más pequeño. La ecuación (8) determina el valor de una celda en la matriz de costos utilizando los valores de otras celdas. La matriz de costos se llena una columna a la vez de abajo hacia arriba, de izquierda a derecha, como se muestra en la Figura 13.

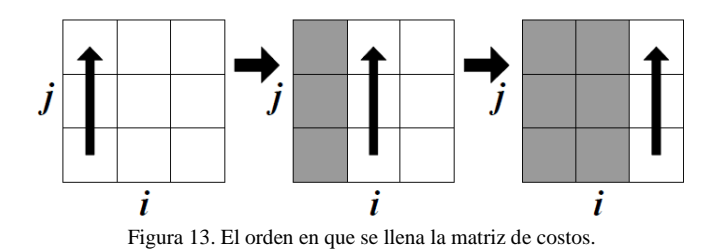

Después de que se llena toda la matriz, se debe encontrar una ruta de deformación desde D (1, 1) a  $D(|X|, |Y|)$ . La ruta de deformación se calcula en realidad en orden inverso comenzando en D (| X |, | Y |). Se realiza una búsqueda codiciosa que evalúa las celdas a la izquierda, abajo y en diagonal a la parte inferior izquierda. Cualquiera de estas tres celdas adyacentes que tenga el valor más pequeño se agrega al comienzo de la ruta de deformación encontrada hasta ahora, y la búsqueda continúa desde esa celda. La búsqueda se detiene cuando se alcanza *D (1, 1)* [18].

## III. RESULTADOS

Se probó el funcionamiento de los relevadores. Por ejemplo, Para activar un relé se envía el comando: "3210" el cual indica que se active el relevador. Ver tabla 1 y figura 14.

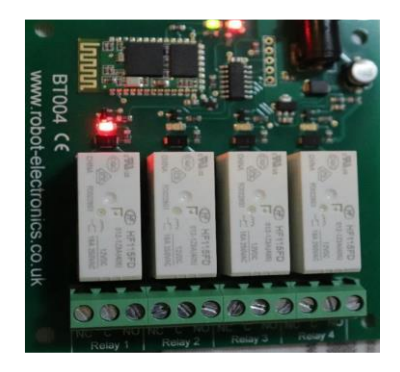

Figura 14**.** Relevador 1 tarjeta

#### *A. Activar todos los relevadores*

Para esta prueba se envía el comando: "3525502. El 35 indica que la tarjeta recibirá un byte único para encender diferentes relevadores. El 255: Indica que encenderemos todos los relevadores. Ver figura 15.

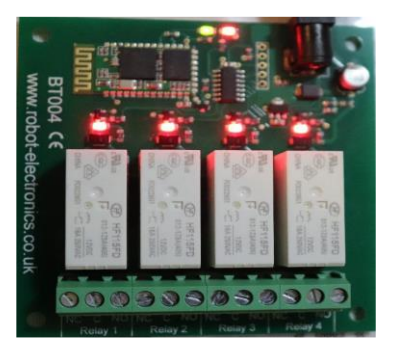

Figura 15. Relevadores activos tarjeta

#### *B. Obtención de datos*

El prototipo 2 es capaz de extraer datos obtenidos durante la realización de las señas manuales, los datos que se obtienen son el valor del acelerómetro en los ejes X, Y y Z.

Con esta prueba se obtiene los datos digitales y se verifica la conectividad. En la figura 16 se muestran los datos obtenidos mediante el software Serial Port.

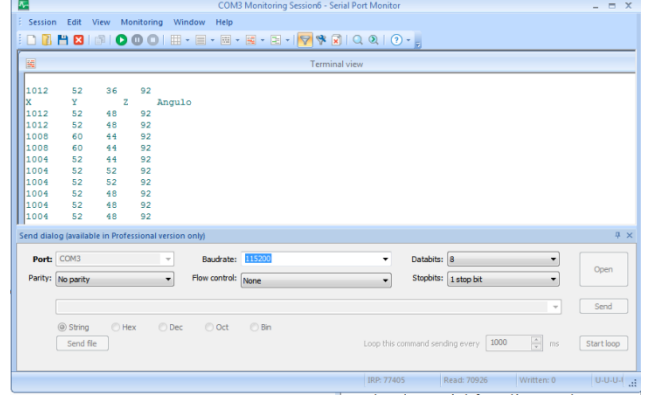

Figura 16. Datos obtenidos prototipo 2.

Se observa en la figura 17 las señales obtenidas por el acelerómetro y se verifica su variación con respecto a la colocación de la mano. Se tomaron solo en cuenta los valores X en azul e Y en Rojo.

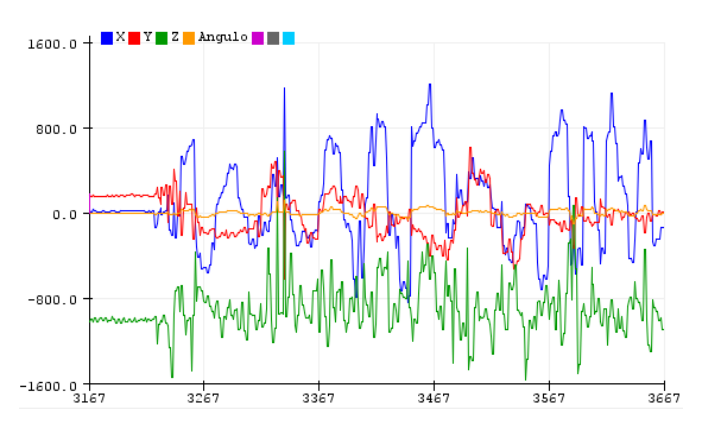

Figura 17. Datos graficados prototipo 2.

Para probar la funcionalidad del sistema se usaron, a manera de ejemplo 4 casos para 4 relevadores. Aunque en realidad se pueden activar una mayor cantidad de dispositivos.

## *C. Señal manual "arriba"- levantar la mano.*

El criterio para la comparación de señales fue mediante DTW. Previamente se almacenaron los grados del movimiento del usuario para una señal a codificar; posteriormente cuando una persona realiza el movimiento se compara empleando DTW y los datos almacenados. En la figura 18 se observan dos señales diferentes (Grafica superior). Al realizar la alineación la distancia euclidiana es grande.

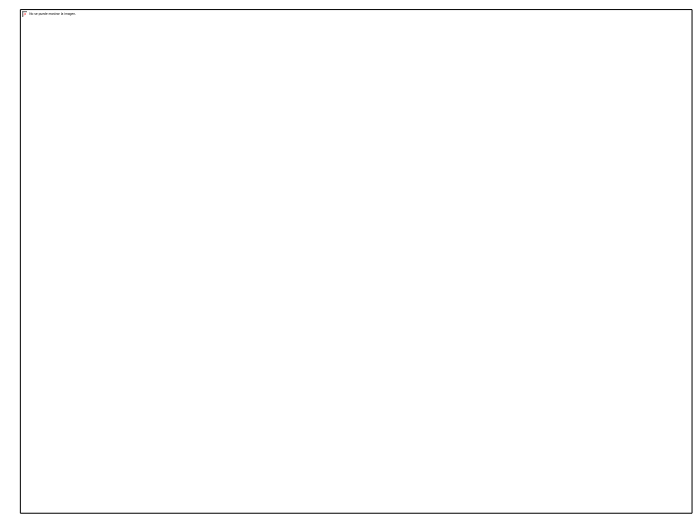

Figura 18. Señales diferentes.

En la figura 19 se comparar dos señales con un cierto grado similitud. La distancia cuadrática disminuyo.

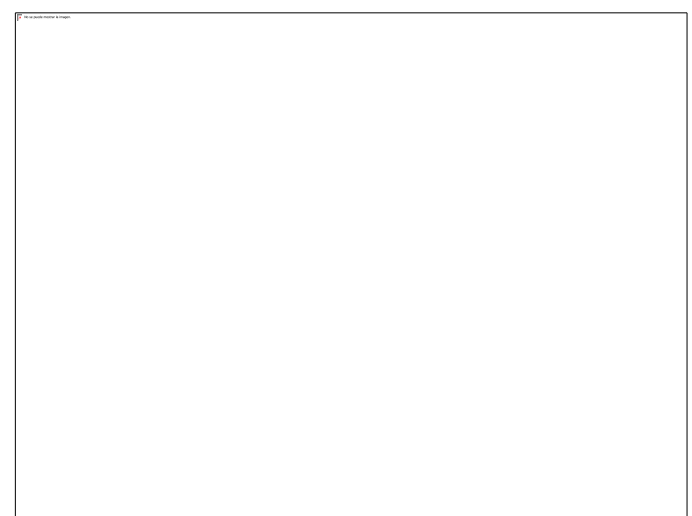

Figura 19. Señales casi iguales.

Por último, en la figura 20 se comparar dos señales idénticas por lo que en el gráfico superior solo se observa que las líneas se solapan y la distancia euclidiana es cero. No es necesario que la distancia sea cero para validarla. Se pude dar un umbral de aceptación.

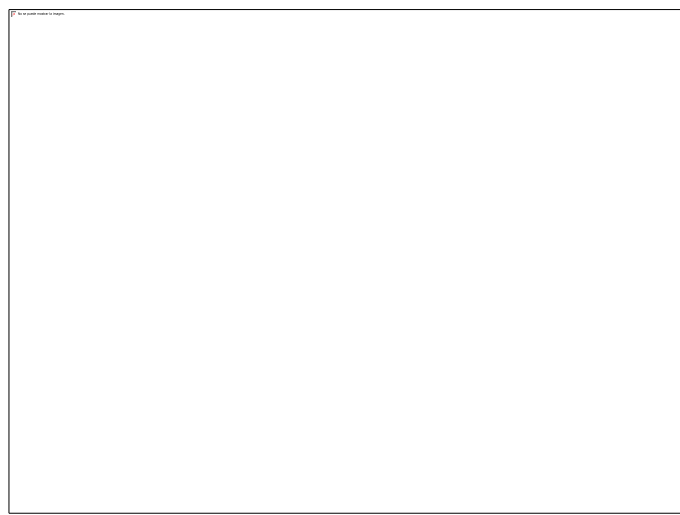

Figura 20. Señales Iguales.

## *D. Señal manual "arriba"- levantar la mano.*

Al detectar que se está realizando la seña manual arriba, se analiza el estado actual del relevador 1, y entonces se determina el comando que se enviará, para activar o desactivar el mismo. Partiendo de que todos los relevadores se encuentran apagados, se procede a enviar el comando: "3210" a la tarjeta BT004 para que posteriormente esta se encargue de activar el relevador 1. El resultado se observa en la figura 21.

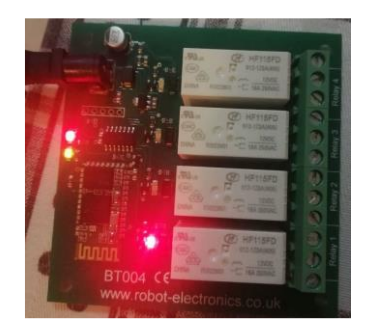

Figura 21. Tarjeta BT004 activación del relevador 1

## *E. Señal manual "abajo"-Bajar la mano*

Al detectar que se está realizando la seña manual abajo, se analiza el estado actual del relevador, y se procede a enviar el comando: "3220" a la tarjeta BT004 para activar el relevador 2. Ver figura 22.

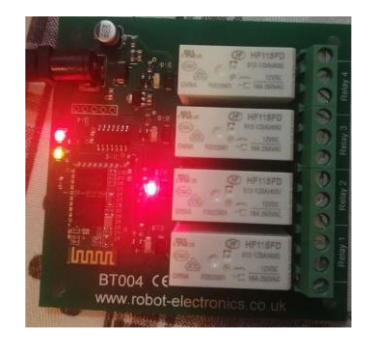

Figura 22. Tarjeta BT004 activación del relevador 2

En caso de que se encontrara activo el relevador 2, al realizar la seña, se enviará el comando: "3320" a la tarjeta BT004 para que sea desactivado el relevador 2.

## *F. Señal manual "izquierda"*

Al detectar que se está realizando la seña manual izquierda, se envió el comando: "3230" a la tarjeta BT004 para activar el relevador 3. Ver figura 23.

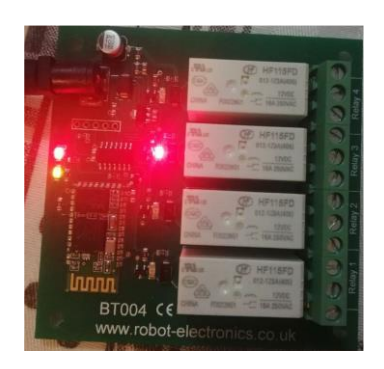

Figura 23. Tarjeta BT004 activación del relevador 3

## *G. Señal manual "derecha"*

Al detectar que se está realizando la seña manual derecha, se analiza el estado actual del relevador 4, para activar o desactivar el mismo; se procede a enviar el comando: "3240" a la tarjeta BT004 y activar el relevador 4. Ver figura 24.

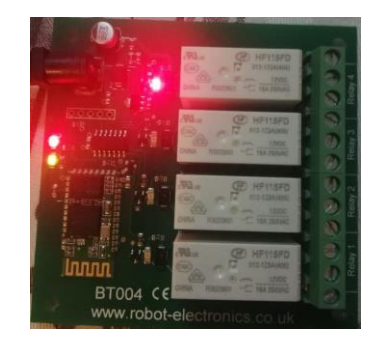

Figura 24. Tarjeta BT004 activación del relevador 4.

## IV. CONCLUSIONES

Mediante sensores de aceleración embebidos en una tarjeta Micro Bit colocada en el dorsal de la mano, el sistema fue capaz de obtener los datos generados al realizar una seña manual y compararlos mediante DTW, una vez formadas las series de tiempo en función del ángulo se asigna un código y este se envía a un dispositivo por un canal de comunicación Bluetooth

Se procesaron los datos tomados de un acelerómetro para generar grados de inclinación mediante una ecuación característica.

La ecuación característica permite la medición del ángulo de inclinación en cada eje cartesiano X, Y, para activar un total de 42 dispositivos, superando el número de señales que se produjo en los artículos de referencia.

## V. TRABAJO A FUTURO

Emplear el eje Z para aumentar el número de señas y entonces habilitar dispositivos por código.

#### RECONOCIMIENTO

Los autores reconocen el apoyo recibido para realización de este proyecto al IPN - (Instituto Politécnico Nacional).

#### **REFERENCIAS**

- [1] K. Nishi and J. Miura, "Generation of human depth images with body part labels for complex human pose recognition," Pattern Recognition, vol. 71, pp. 402-413, 2017.
- [2] Laín Entralgo, Pedro. "El cuerpo humano: Teoría actual.", Ed. Espasa Universidad, 1989.
- [3] J. M. Palacios, C. Sagüés, E. Montijano y S. Llorente, "Human-Computer Interaction Based on Hand Gestures Using RGB-D Sensors", 2013.
- [4] Jairo A. Vélez Pérez et al, "Asistente domótico a distancia mediante la aplicación de técnicas de reconocimiento de voz", Revista De Investigaciones Universidad Del Quindío, vol. 27, (2), pp. 48-53, 2015.
- [5] Arias López, Luz Amparo2012, Biomecánica y patrones funcionales de la mano*.* Morfología; Vol. 4, núm. 1 (2012) 2011- 9860.
- [6] Simon Monk, Programming the BBC micro: bit, Getting Started with Micro Python, Ed. Mc Graw Hill, USA, 2018
- [7] L. Hyunchul, J. Chung, C. Oh, S. Park, J. Lee y B. Suh, «Touch+Finger: Extending Touch-Based User Interface Capabilities with "Idle" Finger Gestures in the Air, » Berlin, Germany, 2018.
- [8] L. Jing, Y. Zhou, Z. Cheng y T. Huang, "Magic Ring: A Finger-Worn Device for Multiple Appliances Control Using Static Finger Gestures", 2012.
- [9] J. Luan, T.-C. Chien, S. Lee y P. Chou, "HANDIO: A Wireless Hand Gesture Recognizer Based on Muscle-Tension and Inertial Sensing", California, 2016.
- [10] Cortes Morales Roberto, Introducción al análisis de sistemas y la ingeniería de software, .Ed. Universidad estatal a distancia, ISBN: 9977-64-961-8, 1998.
- [11] Wolfram Donat, Getting Started with the micro: bit, Ed. Make, ISBN: 978-1-680-45302-7, USA, 2017
- [12] R. Electronics, «Robot Electronics,» [En línea]. Disponible: https://robot-electronics.co.uk/bt004-8-x-16a-relay-module.html. [Último acceso: 10 2019].
- [13] «Robot-electronics,» [En línea]. Disponible: https://www.robotelectronics.co.uk/bt004-8-x-16a-relay-module.html.
- [14] Carrillo De León Angel Ivan, Modelos de desarrollo de software, https://ivan395.github.io/Web/modelos.html, día de consulta: 26/06/2020.
- [15] Kenneth E, Kendall, Análisis y diseño de sistemas, Ed. Pearson Educación, ISBN:970-26-0577-6, México, 2005.
- [16]Robles del Paso Arturo, García Benedito Julio, Métodos numéricos en Ingeniería. Prácticas con Matlab, Ed. Textos, 2006G.
- [17] Fang, Chunsheng. From dynamic time warping (DTW) to hidden markov model (HMM). University of Cincinnati, 2009, vol. 3, p. 19.
- [18] Salvador, Stan; CHAN, Philip. Toward accurate dynamic time warping in linear time and space. Intelligent Data Analysis, 2007, vol. 11, no 5, p. 561-580.

#### **Biografía Autor(es)**

**Rodolfo Romero Herrera**. Profesor de tiempo completo en ESCOM-IPN.

Autor de varios artículos en Congresos Nacionales e internacionales, así como de revistas indexadas. Autor de 5 libros publicados por editoriales de Prestigio.

Maestro en Ciencias egresado de la Escuela Superior de Ingeniería Mecánica y Eléctrica (ESIME -IPN).

**Laura Méndez Segundo.** Profesora titular de tiempo completo (40 horas) de la carrera de Ingeniería en Sistemas Computacionales en la Escuela Superior de Cómputo del IPN, desde febrero de 2000 a la fecha. ISOSA, S.A de C.V. Líder de Proyecto de 1997 – 1999 Instituto Mexicano del Petróleo, Líder de Proyecto, Analista y desarrolladora de Sistemas de Información. (1995-1997)**.** Facultad de Psicología UNAM, programadora y analista de sistemas (1991-1994). Profesora Investigadora tiempo completo en la Escuela Superior de Cómputo del Instituto Politécnico Nacional. Participación en congresos nacionales e internacionales presentando temas de investigación del área de computación. Dirección de Tesis a nivel licenciatura. Participación como maestra tutora.

Licenciatura en Informática (1986-1990) Universidad Veracruzana, Xalapa, Ver. Obtención del título: 11 de diciembre de 1992 Maestría en Ciencias en Ingeniería Eléctrica especialidad Computación (1991-1993) Centro de Investigación y Estudios Avanzados del IPN, México D.F. Obtención del Grado: 9 de diciembre de 1998